## [2017-Sep-Version[70-761 PDF Dumps 98Q Instant Downl](http://www.imcsedumps.com/?p=8411)oad in Braindump2go[75-82

2017/Sep New 70-761 Exam Dumps with PDF and VCE Free Updated Today! Following are some new 70-761 Questions:1.|2017 New 70-761 Exam Dumps (PDF & VCE) 98Q&As Download: https://www.braindump2go.com/70-761.html 2.|2017 New 70-761 Exam Questions & Answers Download: https://drive.google.com/drive/folders/0B75b5xYLjSSNZG9yTW9reVdkZG8?usp=sharing QUESTION 75Note: This question is part of a series of questions that present the same scenario. Each question in the series contains a unique solution that might meet the stated goals. Some question sets might have more than one correct solution, while others might not have a correct solution.After you answer a question in this section. You will NOT be able to return to it. As a result, these questions will not appear in the review screen.A database has two tables as shown in the following database diagram: the review

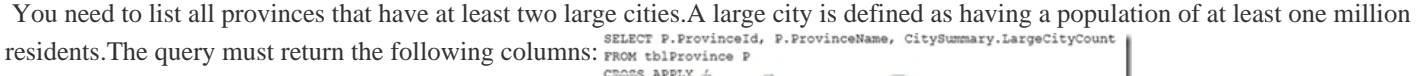

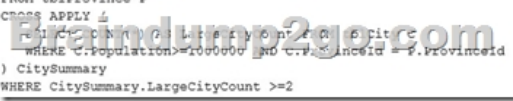

Solution: You run the following Transact-SQL statement: Does the solution meet the goal? A. YesB. No Answer: A Explanation:The requirement to list all provinces that have at least two large cities is meet by the WHERE

CitySummary.LargeCityCount >=2 clause.CROSS APPLY will work fine here.Note:The APPLY operator allows you to invoke a table-valued function for each row returned by an outer table expression of a query. The table-valued function acts as the right input and the outer table expression acts as the left input. The right input is evaluated for each row from the left input and the rows produced are combined for the final output. The list of columns produced by the APPLY operator is the set of columns in the left input followed by the list of columns returned by the right input.There are two forms of APPLY: CROSS APPLY and OUTER APPLY. CROSS APPLY returns only rows from the outer table that produce a result set from the table-valued function. OUTER APPLY returns both rows that produce a result set, and rows that do not, with NULL values in the columns produced by the table-valued function.References: https://technet.microsoft.com/en-us/library/ms175156(v=sql.105).aspx QUESTION 76You create a table named Products.Sales by running the following Transact-SQL statement:CREATE TABLE Products.Sales (SalesId int IDENTIFY(1,1) PRIMARY KEY,SalesDate DateTime NOT NULL,SalesAmount decimal(18,2) NULL)You add the following data

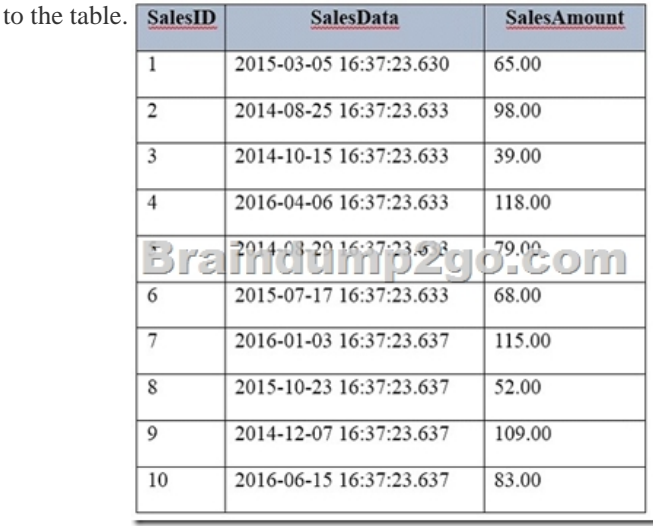

You are developing a report to display monthly sales data.You need to create a Transact-SQL query to meet the following

**Q** Provinceld ProvinceName Description

requirements:- Retrieve a colu[mn for the year followed by a column for each month from Janu](http://www.imcsedumps.com/?p=8411)ary through December.- Include the total sales amount for each month.- Aggregate columns by year, month, and then amount.Construct the query using the following guidelines:- Use the MONTH keyword as the interval when using the DATANAME function.- Do not modify the provided IN clause.- Do not surround object names with square brackets.- Do not use implicit joins.- Do not use the DATEPART function.Part of the correct Transact-SQL has been provided in the answer area below. Enter the code in the answer area that resolves the problem and meets the stated goals or requirements. You can add code within the code that has been provided as well as below it.1. SELECT \* FROM2. (SELECT YEAR(SalesData)) AS Year, DATENAME (MONTH, SalesDate) AS Month,SalesAmount AS Amount3.4. ) AS MonthlySalesData5.6. FOR Month IN (January, February, March, April, May, June, July, August, September,October, November, December))AS MonthNamePivot  $\frac{R}{2}$  Pending Answer: A

QUESTION 77Note: This question

is part of a series of questions that present the same scenario. Each question in the series contains a unique solution that might meet the stated goals. Some question sets might have more than one correct solution, while others might not have a correct solution.After you answer a question in this section. You will NOT be able to return to it. As a result, these questions will not appear in the review screen.You have a database that includes the tables shown in the exhibit (Click the Exhibit button.)

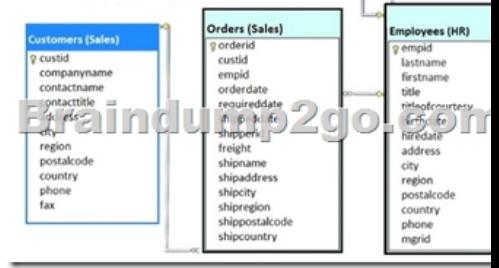

You need to create a Transact-SQL query that returns the following information:- the customer number- the customer contact namethe date the order was placed, with a name of DateofOrder- a column named Salesperson, formatted with the employee first name, a space, and the employee last name- orders for customers where the employee identifier equals 4The output must be sorted by order date, with the newest orders first.The solution must return only the most recent order for each customer.Solution: You run the SELECT c.custid, contactname, MAX (orderdate) AS Dateoforder,<br>following Transact-SQL statement: e.firstname +  $\cdot$  + e.lastname AS Salesperson

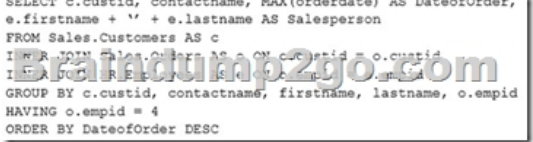

Does the solution meet the goal? A. YesB. No Answer: BExplanation:We should use a WHERE clause, not a HAVING clause. The HAVING clause would refer to aggregate data. QUESTION 78Note: This question is part of a series of questions that use the same or similar answer choices. An answer choice may be correct for more than one question in the series. Each question is independent of the other questions in this series. Information and details provided in a question apply only to that question.Multiple processes use the data from a table named Sales and place it in other databases across the organization. Some of the processes are not completely aware of the data types in the Sales table. This leads to data type conversion errors.You need to implement a method that returns a NULL value id data conversion fails instead of throwing an error.What should you implement? A. the COALESCE functionB. a viewC. a table-valued functionD. the TRY\_PARSE functionE. a stored procedureF. the ISNULL functionG. a scalar functionH. the TRY\_CONVERT function Answer: HExplanation:TRY\_CONVERT returns a value cast to the specified data type if the cast succeeds; otherwise, returns null.References:

https://docs.microsoft.com/en-us/sql/t-sql/functions/try-convert-transact-sql QUESTION 79You need to create a table named

MiscellaneousPayment that meets the following requirements:  $\frac{C_{\text{old}}}{M}$ 

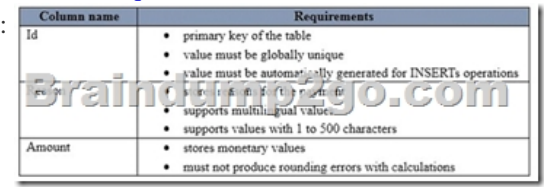

Which Transact-SQL statement should you run? A. CREATE TABLE MiscellaneousPayment (Id uniqueidentifier DEFAULT NEWSEQUENTIALID() PRIMARY KEY,Reason varchar(500),Amount money)B. CREATE TABLE MiscellaneousPayment (Id int identify(1,1)PRIMARY KE[Y,Reason nvarchar\(500\),Amount numeric\(19,4\)\)C. CREATE](http://www.imcsedumps.com/?p=8411) TABLE MiscellaneousPayment (Id uniqueidentifier DEFAULT NEWSEQUENTIALID() PRIMARY KEY,Reason varchar(500),Amount decimal(19,4))D. CREATE TABLE MiscellaneousPayment (Id uniqueidentifier DEFAULT NEWID() PRIMARY KEY,Reason nvarchar(500),Amount decimal(19,4)) Answer: D QUESTION 80You have a database that includes the tables shown in the exhibit. (Click the exhibit

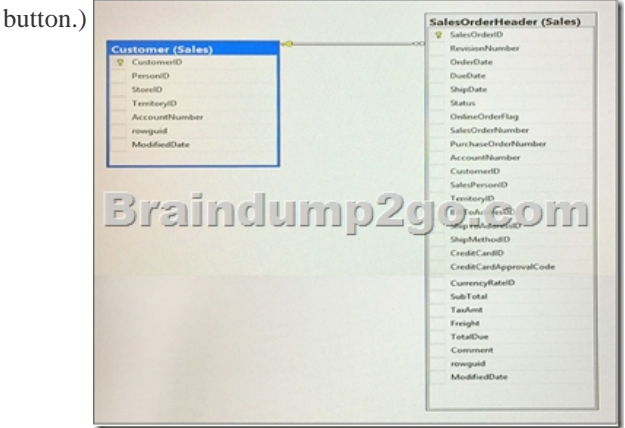

You need to create a list of all customers, the order ID for the last order that the customer placed, and the date that the order was placed. For customers who have not placed orders, you must substitute a zero for the order ID and 01/01/1990 for the date.Which

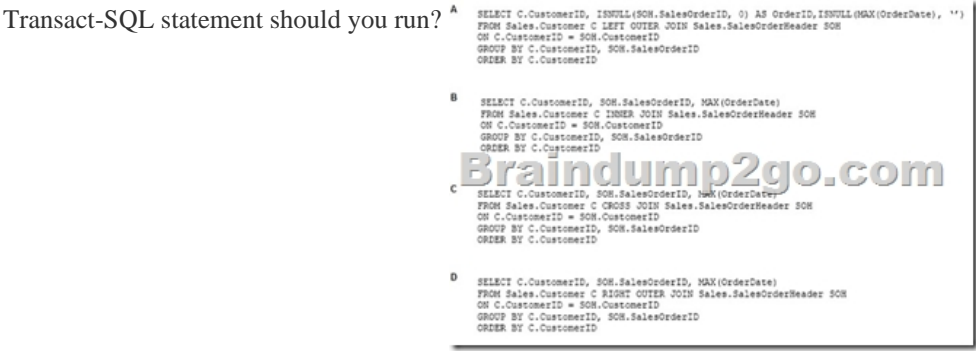

 A. Option AB. Option BC. Option CD. Option D Answer: AExplanation:ISNULL Syntax: ISNULL ( check\_expression , replacement\_value ) author:"Luxemburg, Rosa"The ISNULL function replaces NULL with the specified replacement value. The value of check\_expression is returned if it is not NULL; otherwise, replacement\_value is returned after it is implicitly converted to the type of check\_expression.References: https://msdn.microsoft.com/en-us/library/ms184325.aspx QUESTION 81Note: This question is part of a series of questions that use the same or similar answer choices. An answer choice may be correct for more than one question in the series. Each question is independent of the other questions in this series. Information and details provided in a question apply to that question.You have a database for a banking system. The database has two tables named tblDepositAcct and tblLoanAcct that store deposit and loan a[ccounts, respectively. Both tables contain the following co](https://msdn.microsoft.com/en-us/library/ms184325.aspx)lumns:

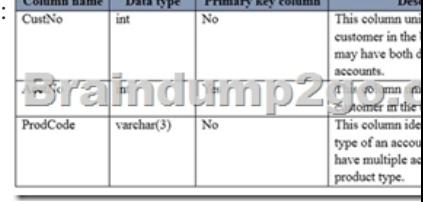

You need to determine the total number of customers who have only loan accounts.Which Transact-SQL statement should you run? A. SELECT COUNT(\*)FROM (SELECT AcctNoFROM tblDepositAcctINTERSECTSELECT AcctNoFROM tblLoanAcct) RB. SELECT COUNT(\*)FROM (SELECT CustNoFROM tblDepositAcctUNIONSELECT CustNoFROM tblLoanAcct) RC. SELECT COUNT(\*)FROM (SELECT CustNoFROM tblDepositAcctUNION ALLSELECT CustNoFROM tblLoanAcct) RD. SELECT COUNT (DISTINCTD.CustNo)FROM tblDepositAcct D, tblLoanAcct LWHERED.CustNo = L.CustNoE. SELECT COUNT(DISTINCT L.CustNo)FROM tblDepositAcct DRIGHT JOIN tblLoanAcct L OND.CustNo = L.CustNoWHERED.CustNo IS NULLF. SELECT COUNT(\*)FROM (SELECT CustNoFROM tblDepositAcctEXCEPTSELECT CustNoFROM tblLoanAcct)

RG. SELECT COUNT (DIS[TINCT COALESCE\(D.CustNo, L.CustNo\)\)FROM tblDepositA](http://www.imcsedumps.com/?p=8411)cct DFULL JOIN tblLoanAcct L ON D.CustNo = L.CustNoWHERED.CustNo IS NULL OR L.CustNo IS NULLH. SELECT COUNT(\*)FROM tblDepositAcct DFULL JOIN tblLoanAcct L OND.CustNo = L.CustNo Answer: EExplanation:The RIGHT JOIN keyword returns all records from the right table (table2), and the matched records from the left table (table1). The result is NULL from the left side, when there is no match.References: https://www.w3schools.com/sql/sql\_join\_right.asp QUESTION 82Note: This question is part of a series of questions that use the same scenario. For your convenience, the scenario is repeated in each question. Each question presents a different goal and answer choices, but the text of the scenario is exactly the same in each question on this series. You have a database that tracks orders and deliveries for customers in North America. System versioning is enabled for all tables. The database contains the Sales.Custome[rs, Application.Cities, and Sales.CustomerCategorie](https://www.w3schools.com/sql/sql_join_right.asp)s tables.Details for the Sales.Customers table are shown in the

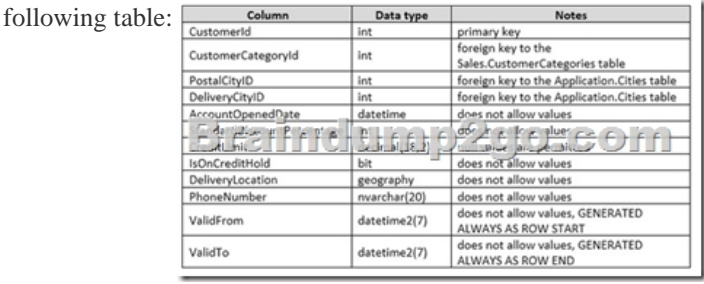

Details for the Application.Cities table are shown in the following table:  $\frac{C_0|_{U\cup B}}{C_0|_{U\cup B}}$  Details for the Sales.CustomerCategories table are shown in the following table:  $\frac{C_{\text{oburn}}}{\frac{C_{\text{oburn}}}{\frac{C_{\text{oburn}}}{\frac{C_{\text{oburn}}}{\frac{C_{\text{oburn}}}{\frac{C_{\text{oburn}}}{\frac{C_{\text{oburn}}}{\frac{C_{\text{oburn}}}{\frac{C_{\text{oburn}}}{\frac{C_{\text{oburn}}}{\frac{C_{\text{oburn}}}{\frac{C_{\text{oburn}}}{\frac{$ discover an application bug that impacts customer data for records created on or after January 1, 2014. In order to fix the data

impacted by the bug, application programmers require a report that contains customer data as it existed on December 31, 2013.You

need to provide the query for the report. Which Transact-SQL statement should you use?<sup>\*</sup>

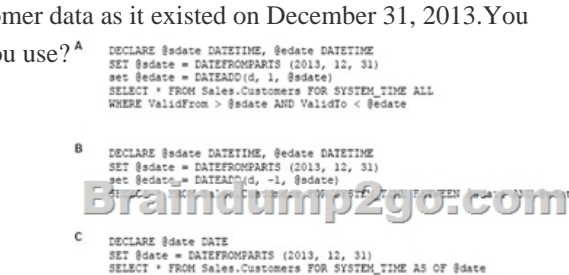

DECLARE @date DATE<br>SET @date = DATEFROMPARTS (2013, 12, 31)<br>SELECT \* FROM Sales.Customers WHERE @date BETWEEN ValidFrom AND ValidTo

 A. Option AB. Option BC. Option CD. Option D Answer: DExplanation:The datetime datetype defines a date that is combined with a time of day with fractional seconds that is based on a 24-hour clock.The DATEFROMPARTS function returns a date value for the specified year, month, and day. !!!RECOMMEND!!! 1.|2017 New 70-761 Exam Dumps (PDF & VCE) 98Q&As Download: https://www.braindump2go.com/70-761.html 2.|2017 New 70-761 Study Guides Video: YouTube Video: YouTube.com/watch?v=vq8PMj4etUQ